## **Podstawy Automatyki**

Politechnika Poznańska Instytut Automatyki i Robotyki

## **ĆWICZENIE 1**

## PNEUMATYKA

1. Rozważmy tłok przedstawiony na rysunku [1.](#page-0-0) Jakiego efektu należy się spodziewać, jeżeli do obu jego złączy doprowadzimy zasilanie (powietrze) o tej samej wartości ciśnienia.

Odpowiedź skomentować.

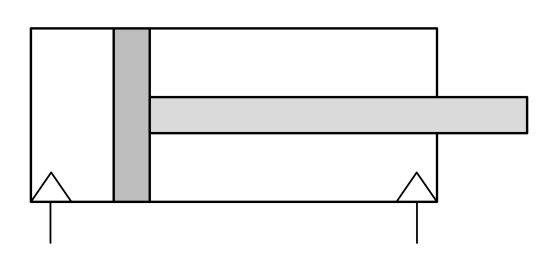

<span id="page-0-0"></span>Rysunek 1: Tłok

- 2. Do obu zacisków tłoka przedstawionego na rys. [1,](#page-0-0) podłączyć zasilanie (powietrze) o tej samej wartości ciśnienia. Zaobserwować efekt. Czy zgadza się on z przewidywaniami z punktu 1?
- 3. Wykorzystują zawór sterujący (trójdrożny, dwupołożeniowy (3/2) sterowany ręcznie, powrót pod działaniem sprężyny) zbadać zależność pomiędzy podłączeniem zasilania (powietrza) a efektem działania.

Skonfrontować to ze schematem zamieszczonym na zaworze (rys[.2\)](#page-1-0)

- 4. Wykorzystując 2 zawory z rys. [2](#page-1-0) zrealizować funkcje logiczne NOT, AND, OR. W wyniku realizacji funkcji, przy logicznej **1** tłok z rys. [1](#page-0-0) ma zostać wysunięty, zaś przy logicznym **0** – tłok ma się wsunąć. Czy wszystkie funkcje możliwe są do realizacji bez wykorzystania dodatkowego osprzętu?
- 5. Wykorzystując 2 zawory trójdrożne (rys. [2\)](#page-1-0) zrealizować naprzemienny ruch tłoka. Praca tłoka ma polegać na jego wysunięciu, a następnie, po napotkaniu dźwigni sterującej zaworem, tłok powinien się wsunąć. Po napotkaniu kolejnej dźwigni od drugiego zaworu, tłok powinien się wysunąć.

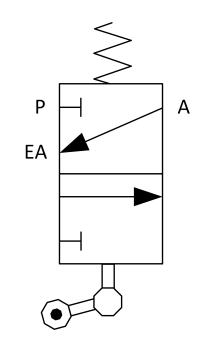

<span id="page-1-0"></span>Rysunek 2: Zawór trójdrożny

6. Sprawdzić działanie zaworu rozdzielającego sterowanego pneumatycznie z rysunku [3.](#page-1-1) Sprawdzenie ma polegać na podłączeniu przewodu zasilającego (powietrza) do wejścia rozdzielacza (1), a następnie obserwacji wyjść rozdzielacza (2). Następnie należy podłączyć przewód odpowiednio do "lewego" a następnie "prawego" wejścia sterującego oraz zaobserwować efekt.

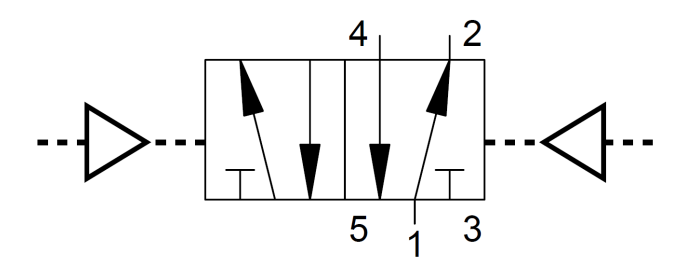

<span id="page-1-1"></span>Rysunek 3: Uproszczony symbol zaworu rozdzielającego 5/2 (5-drogowy, 2-położeniowy)

- 7. Wykorzystując 2 przyciski oraz zawór rozdzielający z rysunku [3](#page-1-1) zrealizować układ, w którym wciśnięcie np. zielonego przycisku spowoduje wysunięcie tłoka, zaś przyciśnięcie czarnego przycisku – wsunięcie tłoka.
- 8. Wykorzystując gotowe bramki AND, OR, ..., zrealizować odpowiednie funkcje logiczne, wykorzystując jako zadajniki stanów przyciski lub zawory z rys. [2.](#page-1-0)